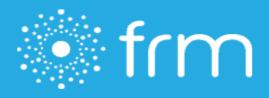

## **Title: FRM Client Support User Guide**

**Updated date: 3/27/2020** 

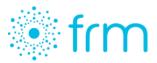

FRM Client Support is based within FRM and allows you to easily report a technical problem, ask a question, or request assistance and additional resources from the FRM team. You can easily access FRM Client Support regardless of which module or screen you happen to be in.

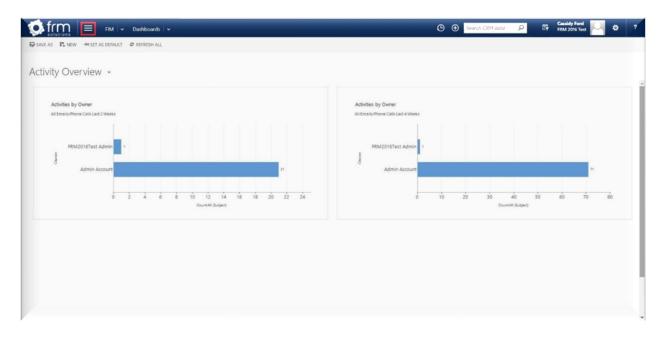

To get started, click the three lines on the left-hand side of the ribbon at the top of your screen.

Navigate to the "Help Center" tile, then click on "FRM Client Support" in the drop-down menu. It is important to remember to navigate through FRM Client Support using the dedicated navigation buttons, rather than hitting the "back" arrow on your internet browser.

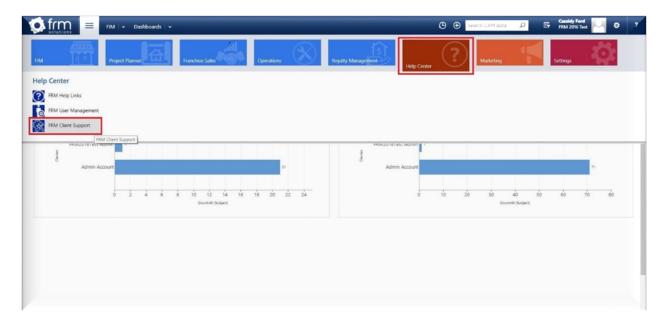

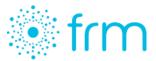

To view all cases, whether created by you or anyone in your company, use the drop-down bars to navigate to other views. To begin the process of creating a new support case, click "Create New Case."

|                                                                                                    | Help Center 🖌 👻 FRM        | A Client Support    |          |            |              |              |           | 0 | Search CRM dat | a p | C,       | Cassidy Ford<br>FRM 2016 Test | М | 0 | ? |
|----------------------------------------------------------------------------------------------------|----------------------------|---------------------|----------|------------|--------------|--------------|-----------|---|----------------|-----|----------|-------------------------------|---|---|---|
| 2 NEW ACTIVITY - + NEW RECO                                                                                                    | DRD - 🕞 IMPORT DAI         | TA                  |          |            |              |              |           |   |                |     |          |                               |   |   |   |
|                                                                                                    |                            | Cases               |          |            |              |              |           |   | Profile        |     |          |                               |   |   |   |
| Velcome to Client S                                                                                                    | upport <mark>Cassid</mark> | y Ford              |          |            |              |              |           |   |                |     |          |                               |   |   |   |
| All Cases All Cases All Cases All Cases All Cases Cases Case Case | Freated By Me              | •                   |          |            |              |              |           |   |                | c   | create N | lew Case                      |   |   |   |
| Assigned to Support                                                                                                    | Case Number                | Status Reason       | Priority | Created On | Customer     | Support Type |           |   |                |     |          |                               |   |   |   |
| Wifi I On Hold<br>Closed                                                                                                    | CAS-06808-G9S0             | In Progress         | Normal   | 11/07/2018 | Cassidy Ford |              | Edit Case |   |                |     |          |                               |   |   |   |
| Wifi Still Sucks                                                                                                    | CAS-06809-M0X5             | In Progress         | Normal   | 11/07/2018 | Cassidy Ford |              | Edit Case |   |                |     |          |                               |   |   |   |
| Wifi Sucks Again                                                                                                    | CAS-06810-V7K4             | In Progress         | Normal   | 11/07/2018 | Cassidy Ford |              | Edit Case |   |                |     |          |                               |   |   |   |
| How do I fix the Wifi?                                                                                                    | CAS-06811-F9L7             | Waiting for Details | Normal   | 11/07/2018 | Cassidy Ford |              | Edit Case |   |                |     |          |                               |   |   |   |
| How Do I fix the Wifi again?                                                                                                    | CAS-06812-J5H2             | In Progress         | Normal   | 11/07/2018 | Cassidy Ford |              | Edit Case |   |                |     |          |                               |   |   |   |
| I'm out of titles                                                                                                    | CAS-06813-W2J9             | In Progress         | Normal   | 11/07/2018 | Cassidy Ford |              | Edit Case |   |                |     |          |                               |   |   |   |

Complete the fields regarding your case. Please provide as much detail about your issue or request as possible, including: detailed description, first occurrence, user(s) affected, specific examples, screenshots, etc.

Select the "Case Type," which will be either *Request, Problem,* or *Question*. Then, select a "Priority" level, either *Normal, High*, or *Critical*.

| tion for the solutions Help Center - FRM Client Support                                                                                                    | O ⊕ Search CRM data P IF Casady Ford<br>FRM 2016 Test |
|----------------------------------------------------------------------------------------------------|-------------------------------------------------------|
| 🖄 NEW ACTIVITY - 🔸 NEW RECORD - 👼 IMPORT DATA                                                                                                    |                                                       |
| Cases                                                                                                    | Profile                                               |
| Create New Case<br>United Transformed Transformed Transf | Return to All Cases                                   |
|                                                                                                    |                                                       |

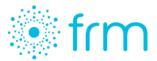

Be aware the "Critical" priority level indicates a serious malfunction, and it should only be selected in cases involving system-downtime. You will receive two notifications of this as a reminder before you submit your case.

| FILM Client Support                                                                                                    |                                                                                                    | Search CRM data | P Cassidy Ford FRM 2016 Test 2 |
|----------------------------------------------------------------------------------------------------|----------------------------------------------------------------------------------------------------|-----------------|--------------------------------|
| 🖄 NEW ACTIVITY * 🕂 NEW RECORD * 📑 IMPORT DATA                                                                                                    |                                                                                                    |                 |                                |
| Cases                                                                                                    |                                                                                                    | Profile         |                                |
| Create New Case<br>Title*:<br>Understanding new support system<br>Description*:<br>It as looking for a guide to the new support system.                                                        |                                                                                                    | -               | Return to All Cases            |
| Case Type: Priority:<br>Case Type: Critical •<br>By choosing *CRITICAL*, you agree that the issue is a production down or major of<br>Attachment:<br>Choose File No file chosen<br>Create Case | By choosing *CRITICAL*, you<br>agree that the issue is a<br>production down or major<br>malfunction resulting in users<br>being unable to perform their<br>normal functions | ious            |                                |

Once you hit "Create Case," a confirmation message will appear and you will be directed back to the default view.

|                              | Help Center 🗸 🗸            | FRM Client Support       |          |                               | 🕒 🕀 Searc | ch CRM data | P     | Cassidy Ford<br>FRM 2016 Test | <u>ы</u> о | ? |
|------------------------------|----------------------------|--------------------------|----------|-------------------------------|-----------|-------------|-------|-------------------------------|------------|---|
|                              | ew record 👻 💼 impo         | DATA                     |          |                               |           |             |       |                               |            |   |
|                              |                            | Cases                    |          |                               |           | Profile     |       |                               |            |   |
| Welcome to Clie              | nt Support <mark>Ca</mark> | ssidy Ford               |          |                               |           |             |       |                               |            |   |
| FRM Support C                | ases                       |                          |          |                               |           |             |       |                               |            |   |
| Status: Client Atlention Rec | uired • Created By:        | Me •                     |          |                               |           |             | Creat | e New Case                    |            |   |
| Refresh                      |                            |                          |          |                               |           |             |       |                               |            |   |
| Count: 2<br>Title            | Case Number                | Status Reason            | Priority | Successfully Created Case and |           |             |       |                               |            |   |
| How do I fix the Wifi?       | CAS-06811-F9L7             | Waiting for Details      | Normal   | Note                          |           |             |       |                               |            |   |
| Just like the first one      | CAS-06814-M5B4             | Waiting for Confirmation | Normal   | ок                            |           |             |       |                               |            |   |
|                              |                            |                          |          |                               |           |             |       |                               |            |   |
|                              |                            |                          |          |                               |           |             |       |                               |            |   |
|                              |                            |                          |          |                               |           |             |       |                               |            |   |
|                              |                            |                          |          |                               |           |             |       |                               |            |   |
|                              |                            |                          |          |                               |           |             |       |                               |            |   |

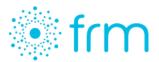

| NEW ACTIVITY + NEW RECORD    | - BIMPORT DATA  |                     |          |            |              |              |           |         |      |         |      | _ |  |
|------------------------------|-----------------|---------------------|----------|------------|--------------|--------------|-----------|---------|------|---------|------|---|--|
| Them Activity - Them Accord  | - Winnow Drive  |                     |          |            |              |              |           |         |      |         |      |   |  |
|                              | Ca              | ises                |          |            |              |              |           | Profile |      |         |      |   |  |
| Velcome to Client Sup        | port Cassidy Fo | ord                 |          |            |              |              |           |         |      |         |      |   |  |
| RM Support Cases             |                 |                     |          |            |              |              |           |         |      |         |      |   |  |
| atus: All Open Cases   C     | reated By: Me   | •                   |          |            |              |              |           |         | Crea | ate New | Case |   |  |
| Refresh                      |                 |                     |          |            |              |              |           |         |      |         |      |   |  |
| ount: 9<br>Title             | Case Number     | Status Reason       | Priority | Created On | Customer     | Support Type |           |         |      |         |      |   |  |
| Wifi Lag Time                | CAS-06808-0980  |                     |          |            | Caundy Ford  |              | Edit Case |         |      |         |      |   |  |
|                              |                 |                     |          |            |              |              |           |         |      |         |      |   |  |
| Wifi Still Sucks             | CAS-06809-M0X5  | In Progress         | Normal   | 11/07/2018 | Cassidy Ford |              | Edit Case |         |      |         |      |   |  |
| Wifi Sucks Again             | CAS-06810-V7K4  | In Progress         | Normal   | 11/07/2018 | Cassidy Ford |              | Edit Case |         |      |         |      |   |  |
|                              |                 |                     |          |            |              |              |           |         |      |         |      |   |  |
| How do I fix the Wifi?       | CAS-06811-F9L7  | Waiting for Details | Normal   | 11/07/2018 | Cassidy Ford |              | Edit Case |         |      |         |      |   |  |
| How Do I fix the Wifi again? | CAS-06812-J5H2  | In Progress         | Normal   | 11/07/2018 | Cassidy Ford |              | Edit Case |         |      |         |      |   |  |
|                              |                 |                     |          |            |              |              |           |         |      |         |      |   |  |

To edit a case that has already been submitted, select the desired case and click "Edit Case."

Here you can provide the support team with an update or close the case as resolved. A message will appear confirming the case has been successfully updated or closed. If you resolved the case, it will now show under the "Closed Cases" view on your starting screen. Note, once a case is closed, it will become 'view only.'

| final Help Center v FRM Client Support                                                                                                    | ③ ⊕ Search CRM data ♀ ☞ Cassidy Ford<br>FRM 2016 Test ♀ ? |
|----------------------------------------------------------------------------------------------------|-----------------------------------------------------------|
| 🖄 NEW ACTIVITY * 🕂 NEW RECORD * 🚯 IMPORT DATA                                                                                                    |                                                           |
| Cases                                                                                                    | Profile                                                   |
| Edit Case<br>CA5 06808-C590<br>Satas: In Progress<br>Add a new note*:<br>T have a new router and the <u>wifi</u> is no longer lagging.<br>Add a New Attachment:<br>Choose File No file chosen<br>Update and Assign to Support | Return to All Cases                                       |
| Overal # Well/er 17 2018 14:22 20 GUT 0000 Barren Treuden Treud CUSTOMER>                                                                                                    |                                                           |

For more information or to access other support guides and training materials, visit the FRM Support Page online.

© FRM Solutions, LLC